# **Version Space Learning for Verification on Temporal Differentials**

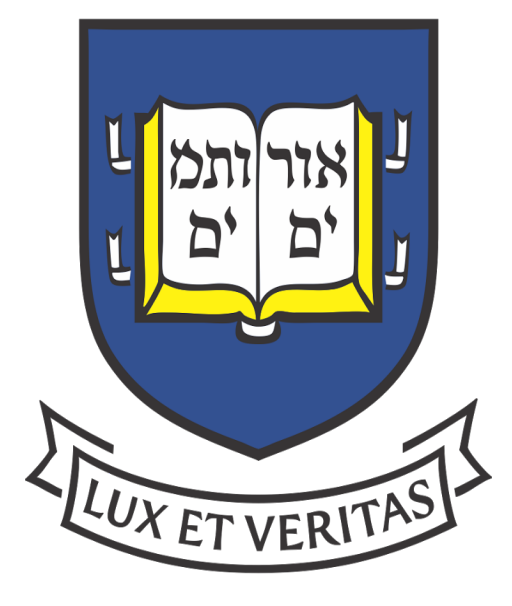

Mark Santolucito Ennan Zhai, Ruzica Piskac Yale University

## **Motivation**

### **Misconfiguration examples**

### **Solution Attempt #1**

- **Software or service failure are very expensive.**
- Software misconfiguration problems are the most common root-cause (31%), e.g., Amazon EC2 outage Apr 2011.

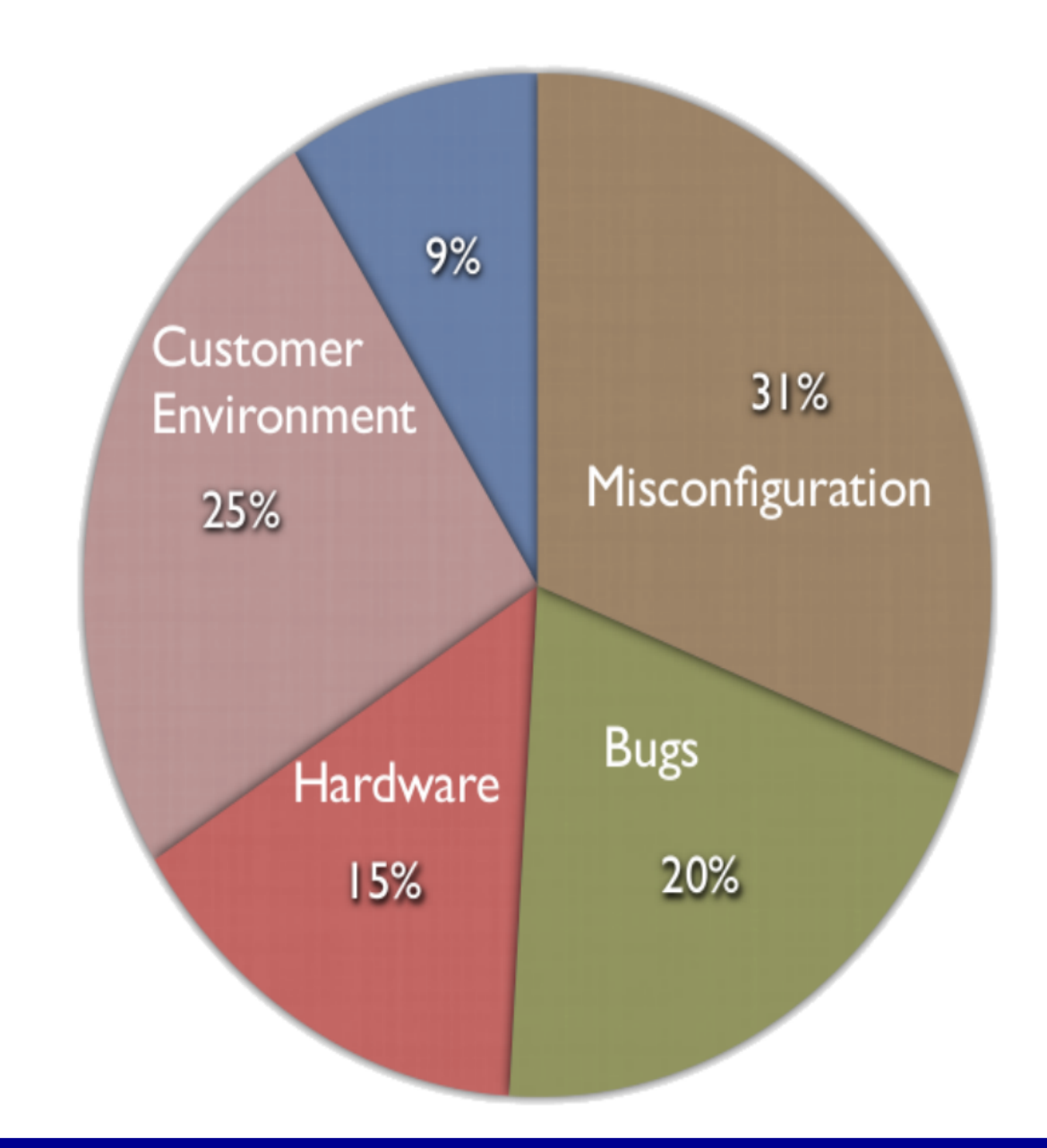

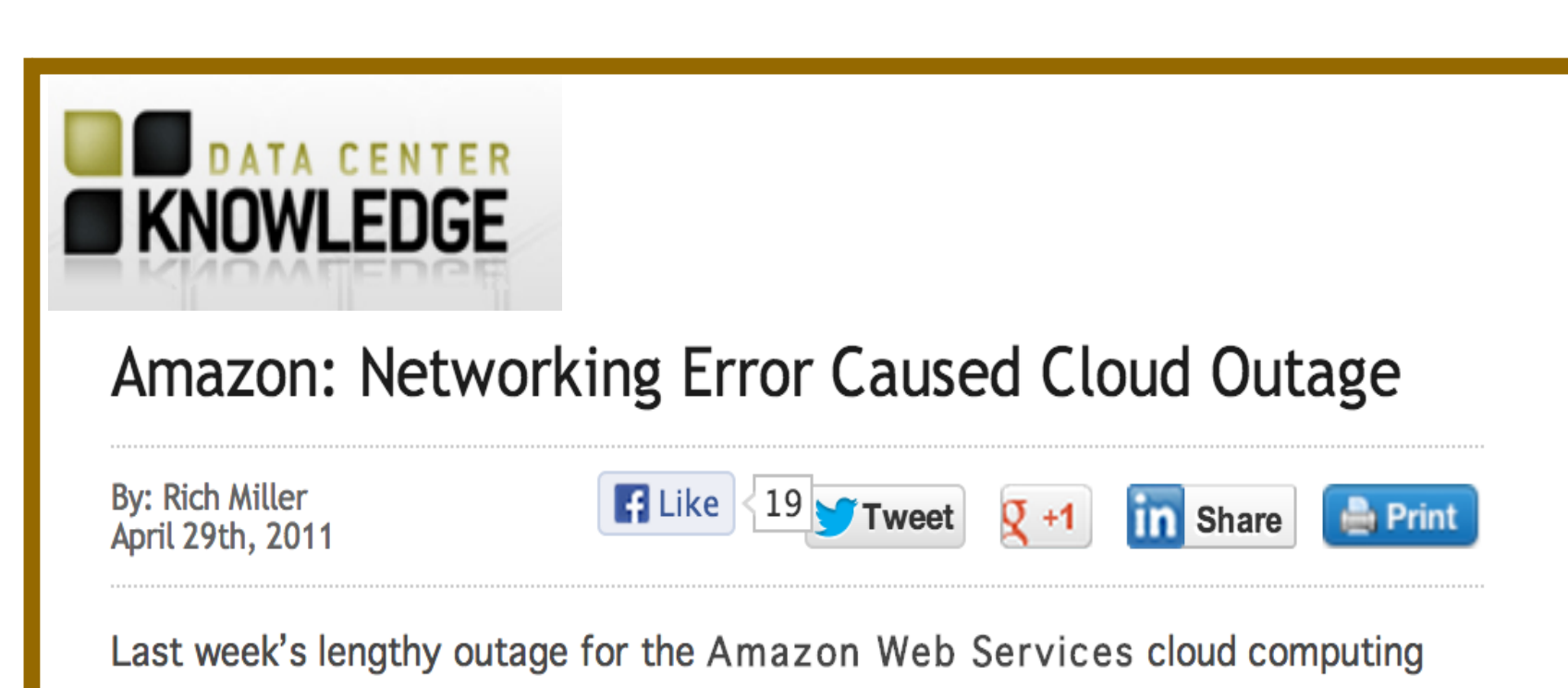

### **Service Outages Generate Big Losses**

Downtime of cloud service can cost an average of \$505,500 per incident, according to a Ponemon Institute study.

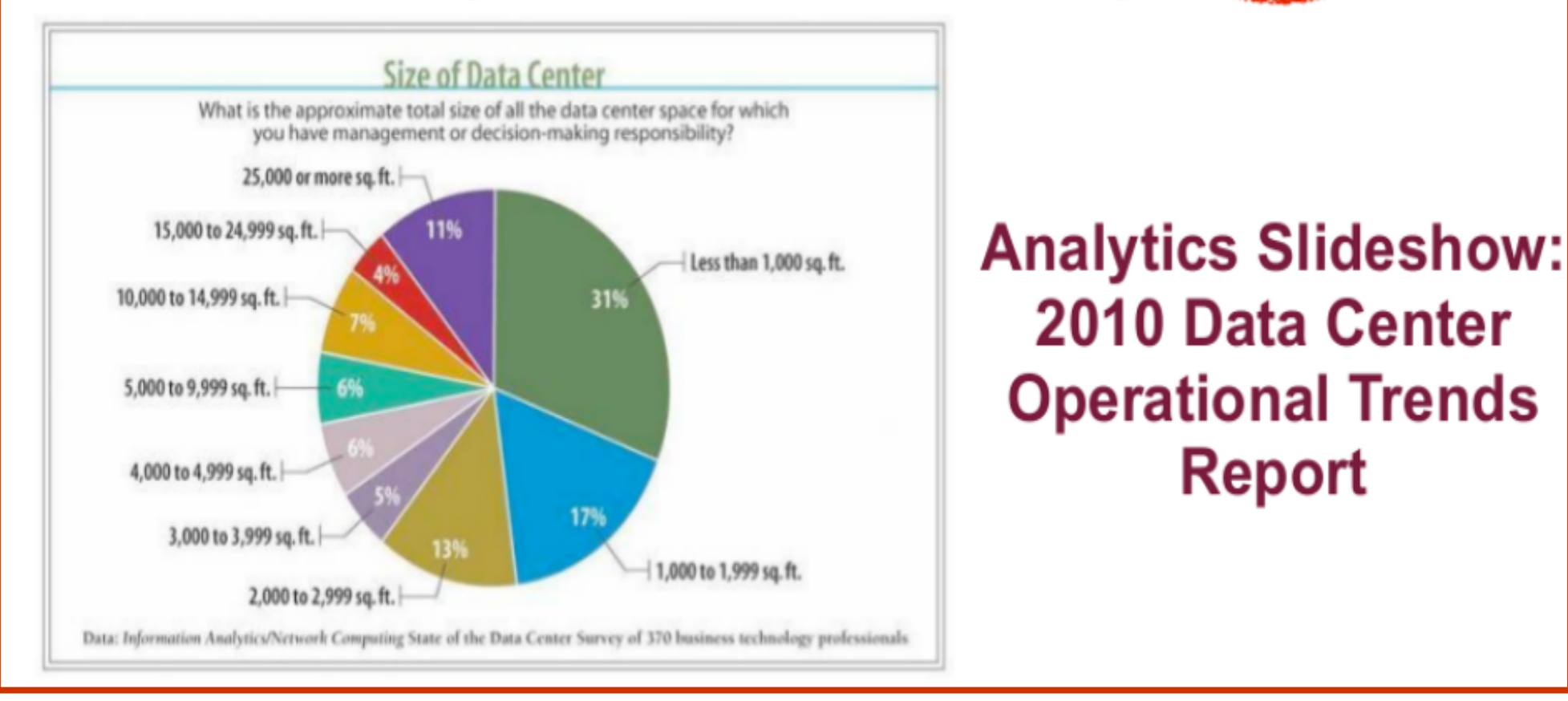

platform was caused by a network configuration error as Amazon was attempting to upgrade capacity on its network. That error triggered a sequence of events that culminated in a "re-mirroring storm" in which automated replication of storage volumes maxed out the capacity of Amazon's servers in a portion of their platform.

### **Solution Attempt #2**

#### general\_log = /var/log/mysql/mysql.log

#### **Problem Type: Value type error**

**Description:** The parameter "general\_log" should be an integer, rather than |

path (string). In MySQL, there is another parameter "general\_log\_file" used to point the log path.

**Impact:** MySQL log cannot be correctly written.

extension = mysql.so … . . **. . . . . .** extension = recode.so

#### **Problem Type: Ordering error**

- We extend ConfigC to also build the general boundary – the set of weakest condition for a correct file.
- Instead of building a concrete relation set from the learning files, we build an SMT formula in the theory of sets.

**Description:** When using PHP in Apache, the extension "**mysql.so**" depends on **"recode.so**". Thus, the order between them matters. The user configured the order in a wrong way.

**Impact:** Apache cannot start due to segment fault

*"recode.so" must be put before "mysql.so"*

> • The formula can be extended with extra observations - for example using temporal structures in the learning set.

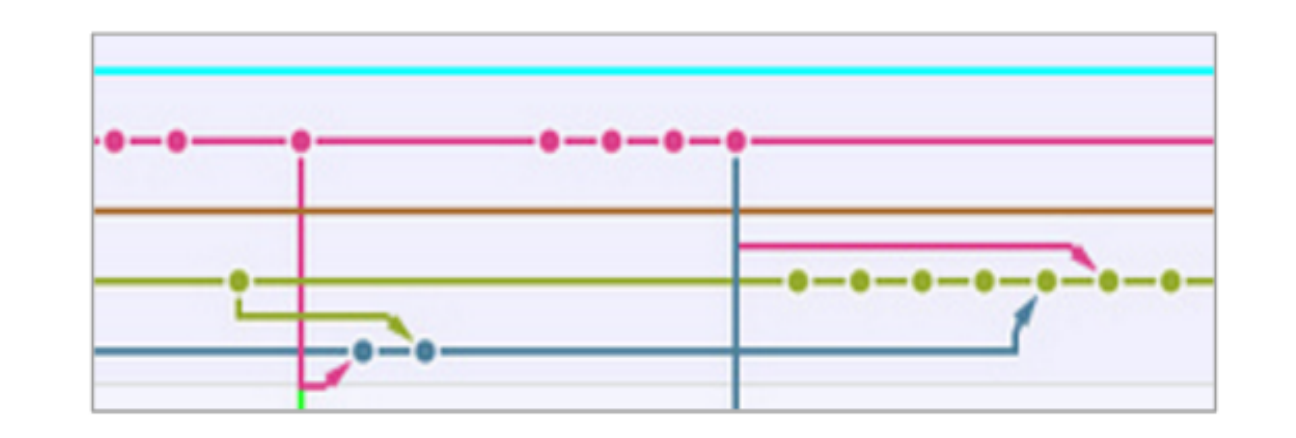

Status(F1) = Pass  $\Lambda$  Status(F2) = Err  $\Rightarrow$  $\exists r \in$  Relations (F1) `setDiff` Relations (F2),  $r \in$  Necessary  $\bigvee$  $\exists r \in$  Relations (F2) `setDiff` Relations (F1),  $r \in$  Breaking

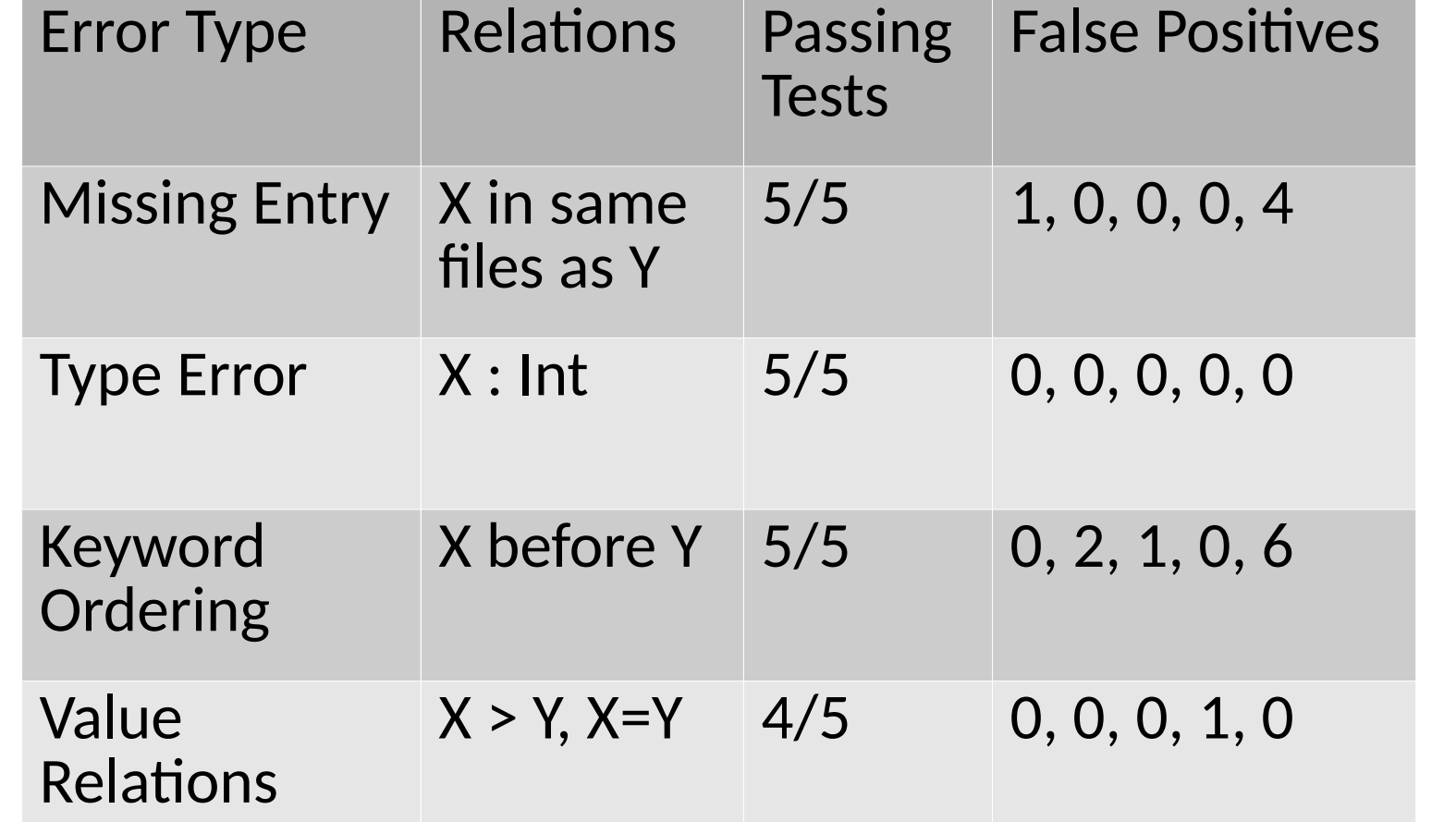

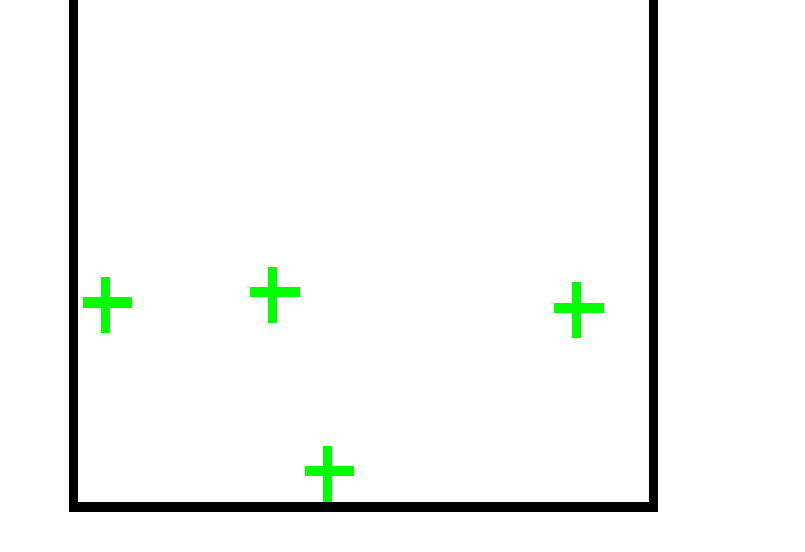

 ConfigC is an instance of **version space learning**. But it only builds the specific boundary (Necessary set) – the strongest conditions for a correct file.

- Travis Continuous Integration[2] service for testing
- ~30% of large projects on Github use TravisCI
- 15-20% of failed TravisCI builds are due to "errors" • Since the start of 2014, approximately 88,000 hours of server time was used on TravisCI projects that resulted in an error status.

- **This is guaranteed to detect** all incorrect files, but also generates many false positives – errors that are not true errors.
- Because commits are incremental, set differences are small, which lets the SMT solver run relatively quickly.

[1] M. Santolucito, E. Zhai, and R. Piskac, "Probabilistic automated language learning for configuration files," in CAV, 2016, pp. 80–87.

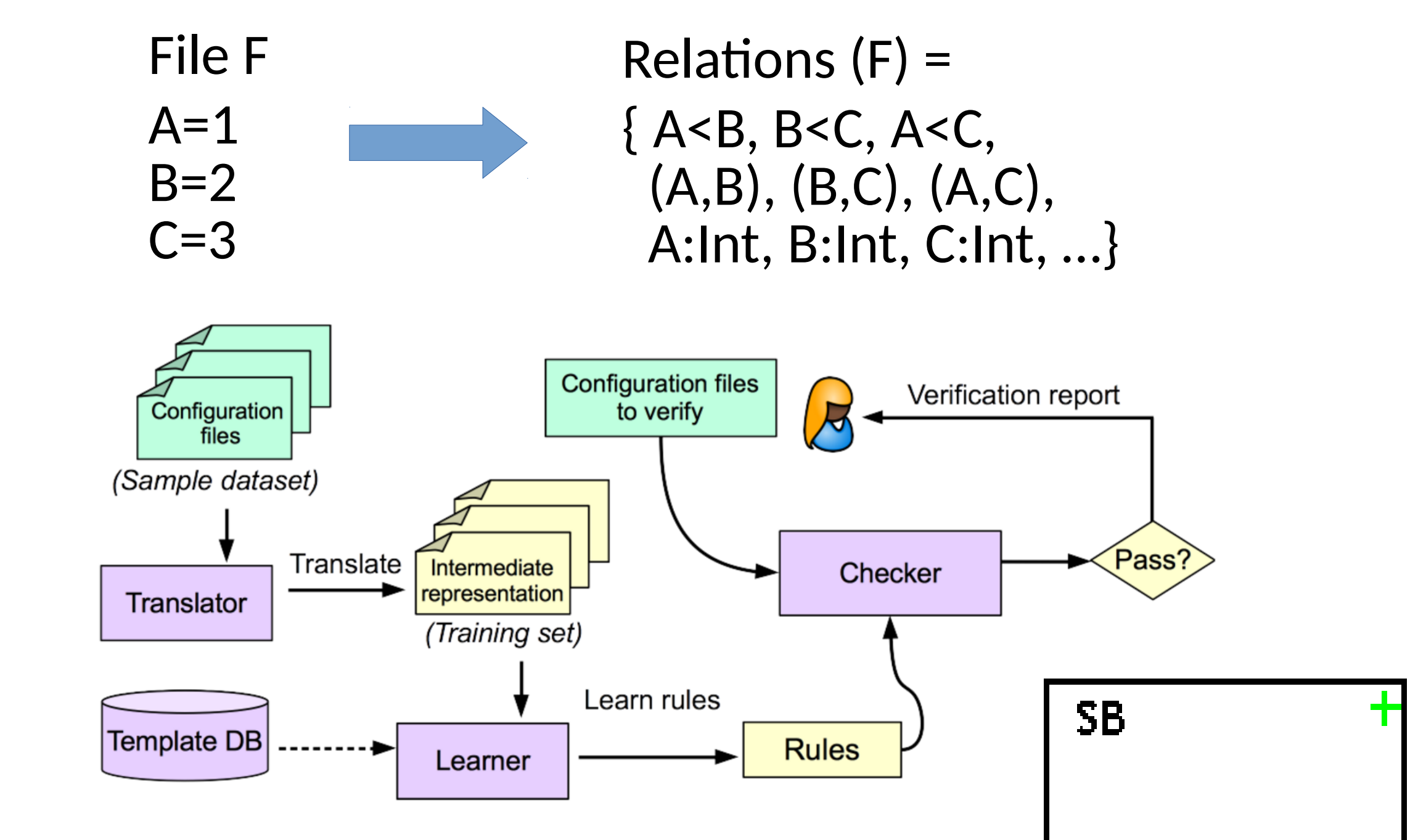

Status(F) = Pass  $\Rightarrow$   $\forall$ r ∈ Relations (F), r ∉Breaking Status(F) = Err  $\Rightarrow$  ∃r ∈ Relations (F), r ∈ Breaking

**Iour previous work, ConfigC**[1] can learn a language model from a learning set of configuration files by building a set of necessary relations over a learning set of correct files.

Greatest Boundary = Breaking : {Relations} Specific Boundary = Necessary : {Relations}

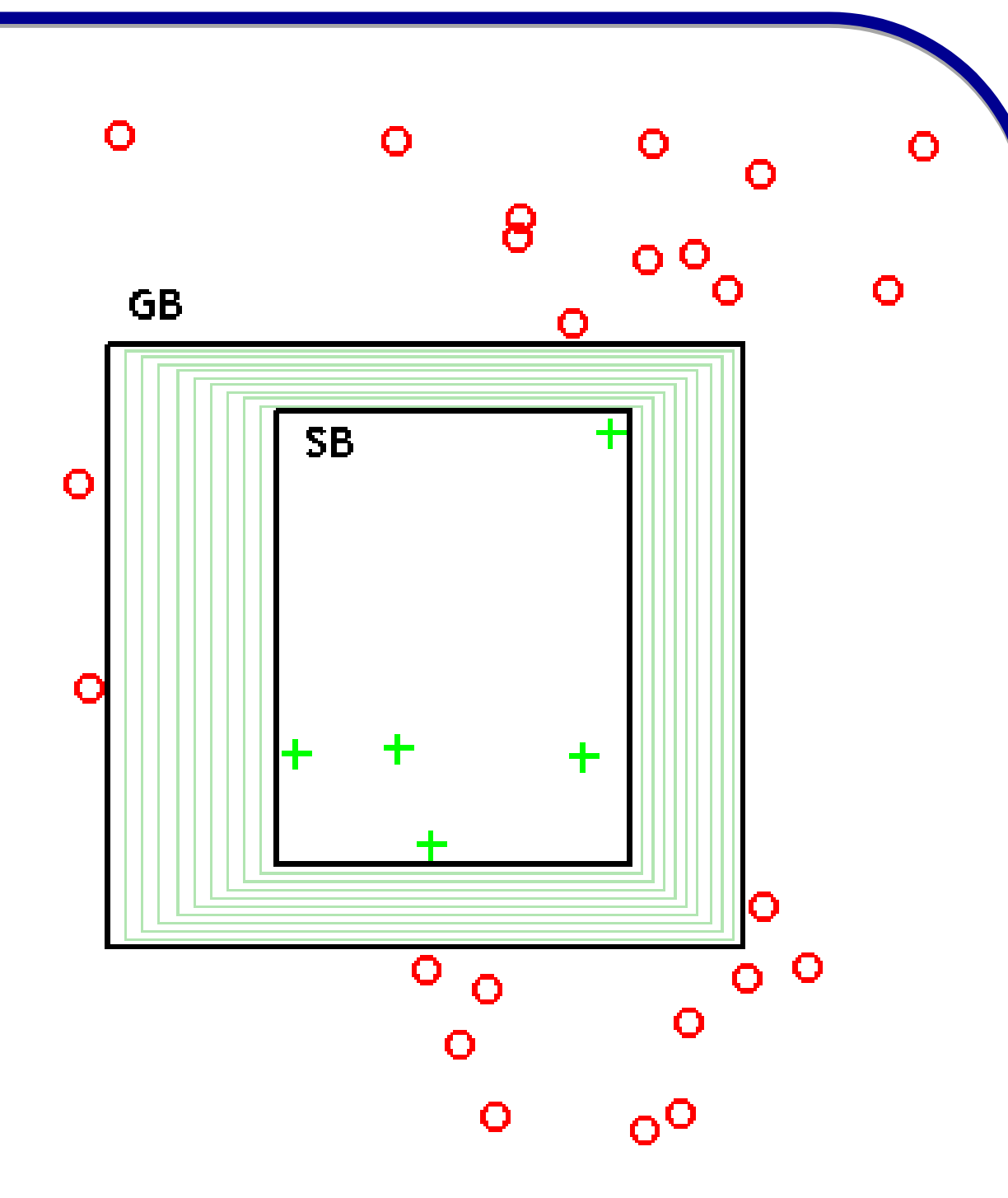

### **Proposed Application**

Relations (F1) `setDif` Relations (F2) << Relations (F2)

[2] Z. A. Beller M, Gousios G, "Oops, my tests broke the build: An analysis of travis ci builds with github," PREPRINT, 2016. [Online]. Available: https://doi.org/10.7287/peerj.preprints.1984v1

This work was funded in part by NSF grant #1302327